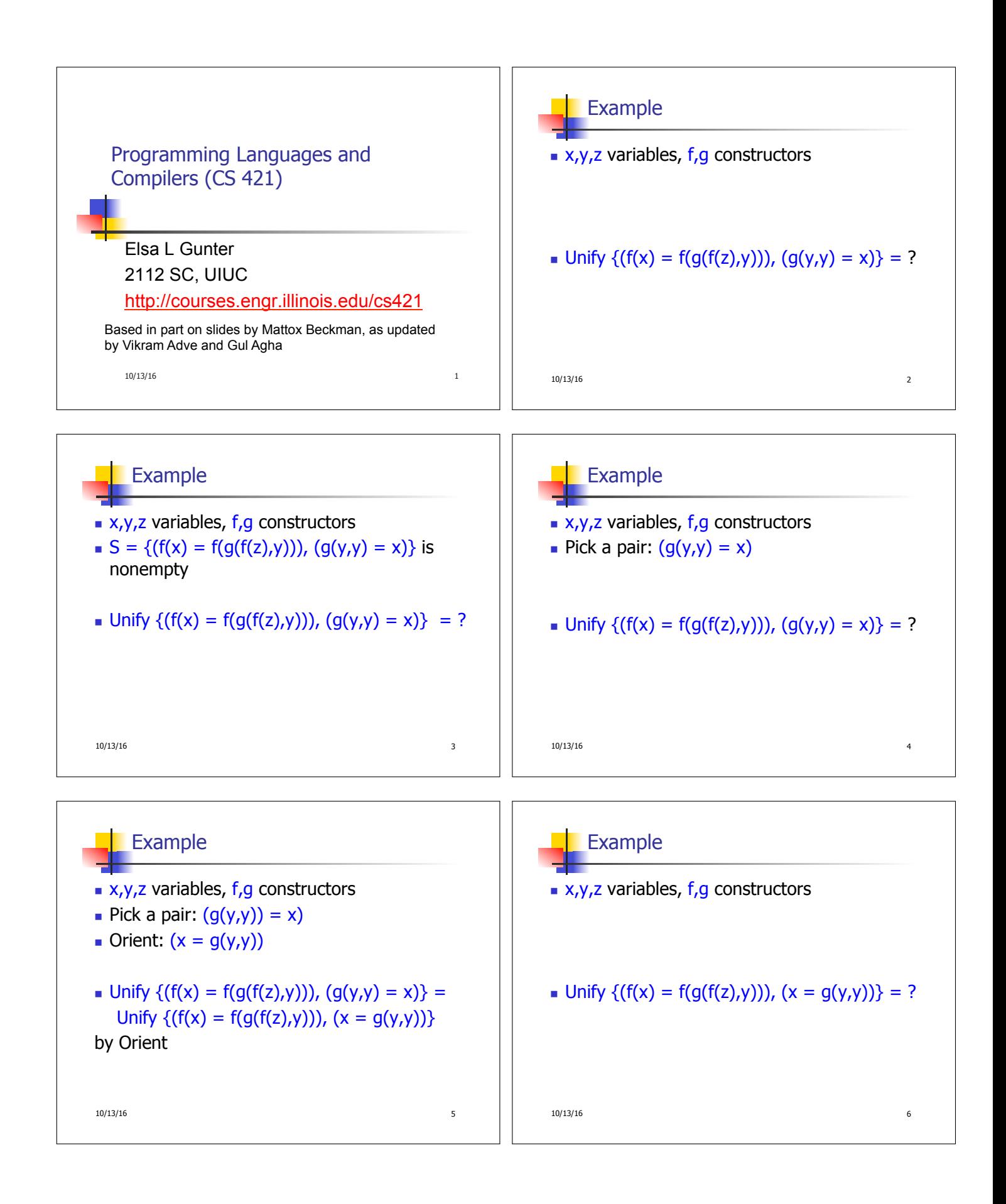

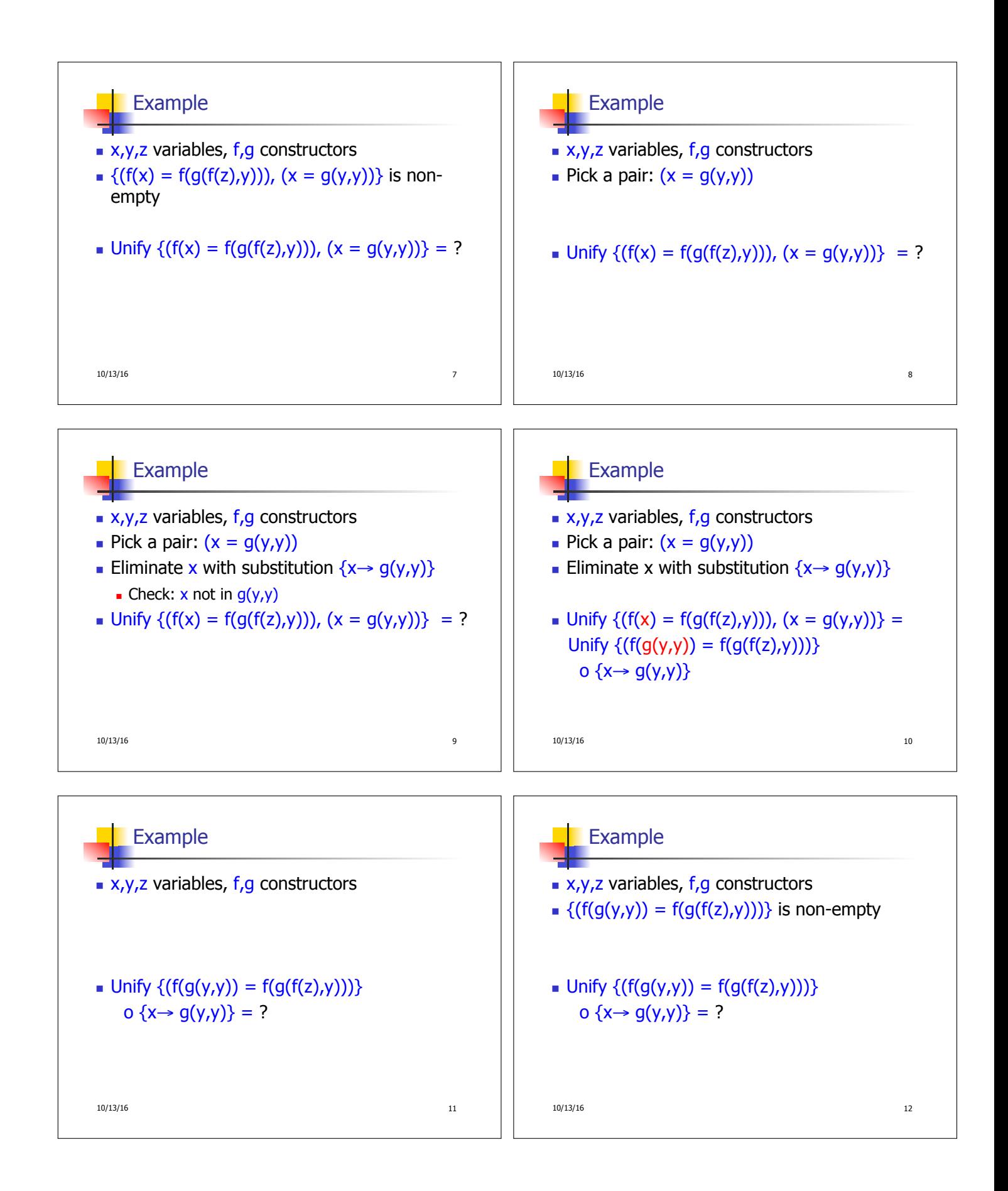

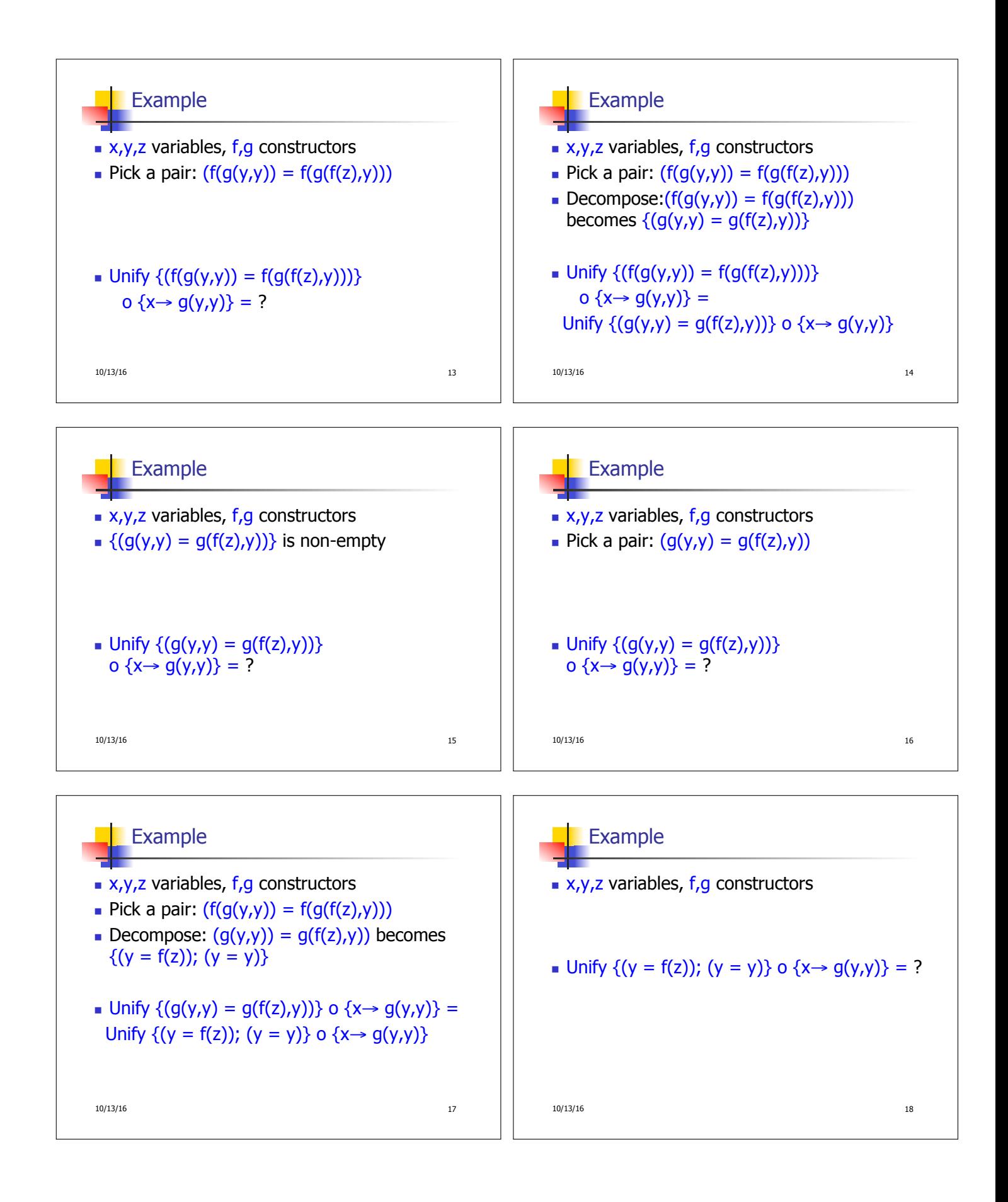

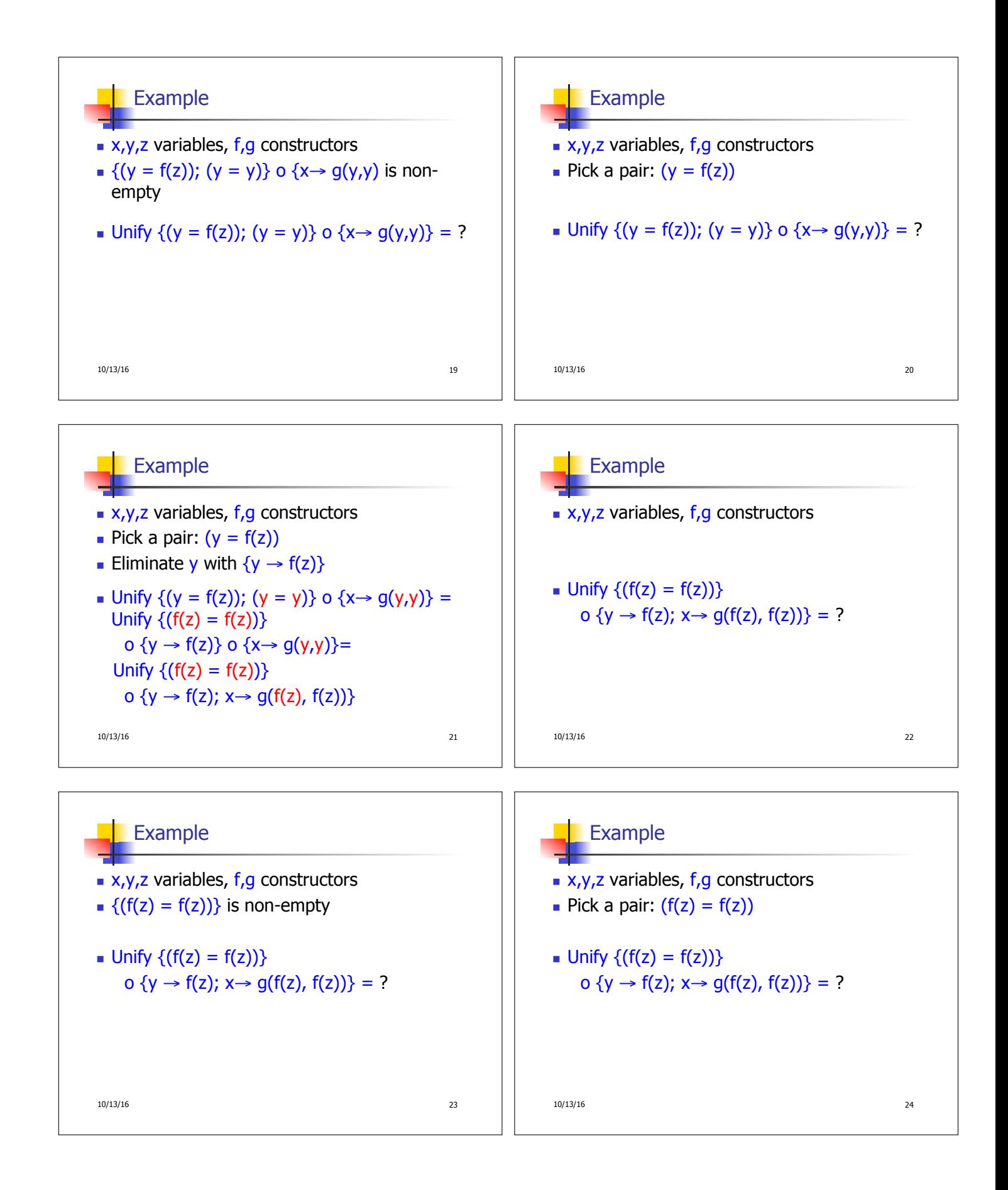

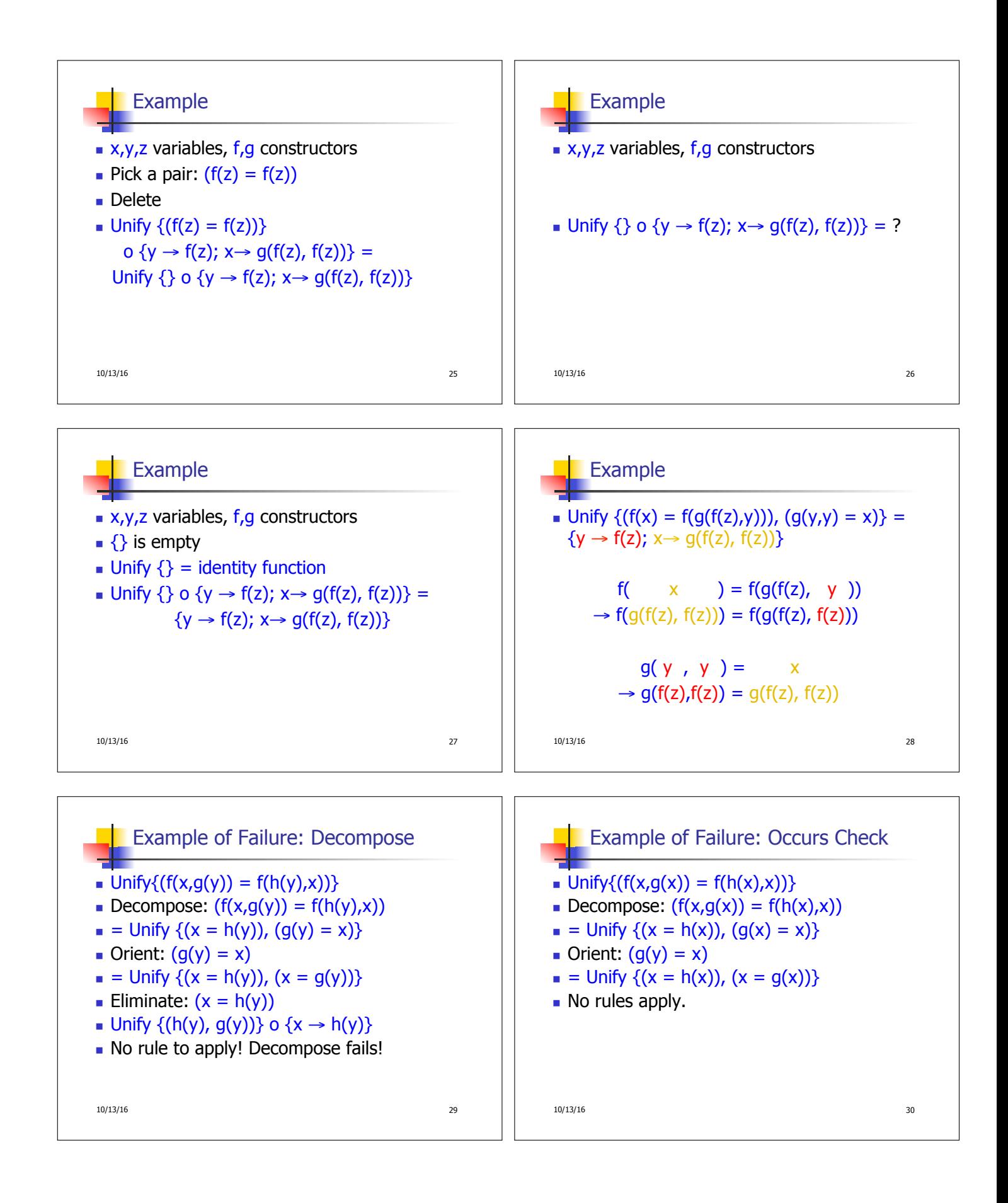

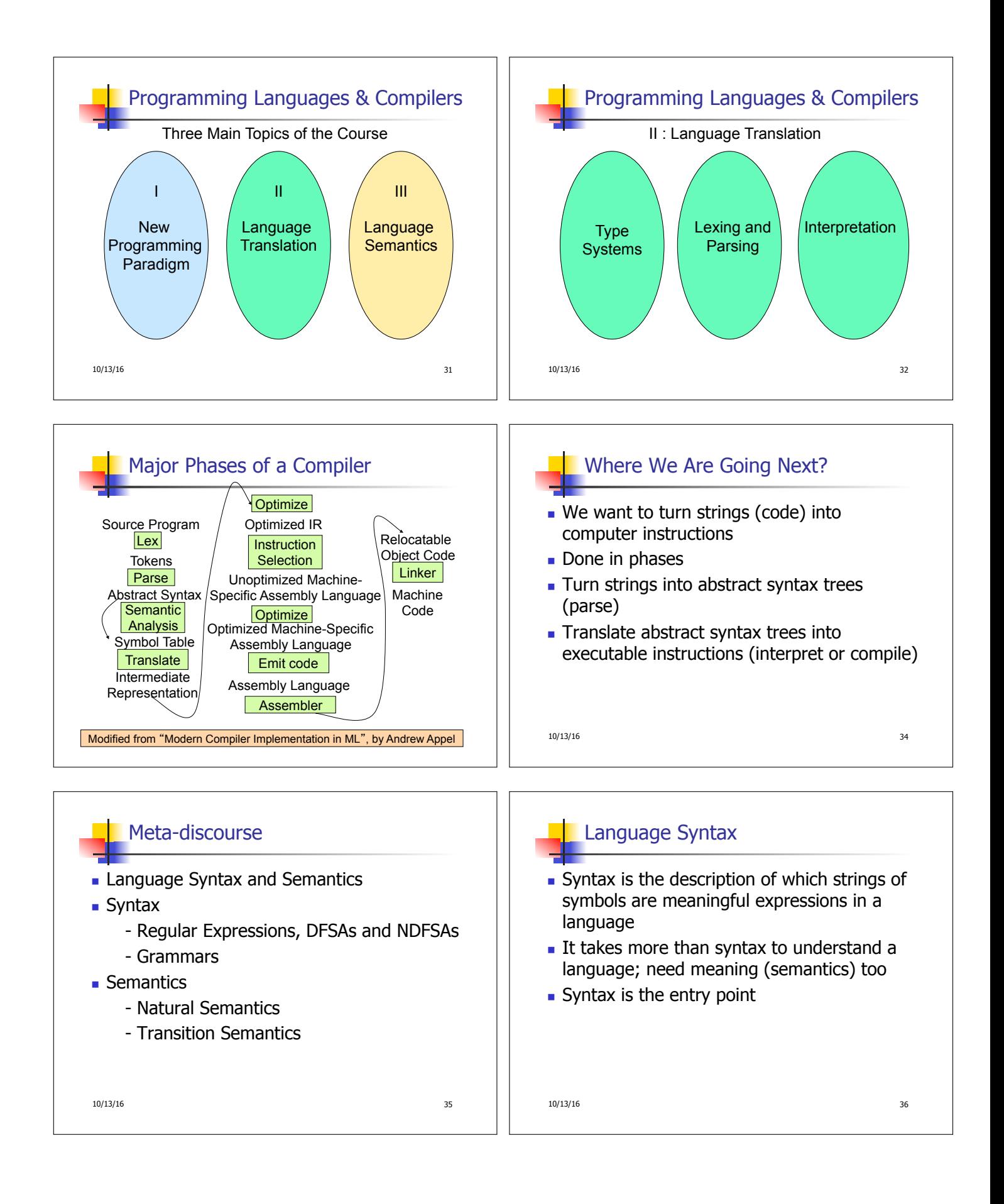

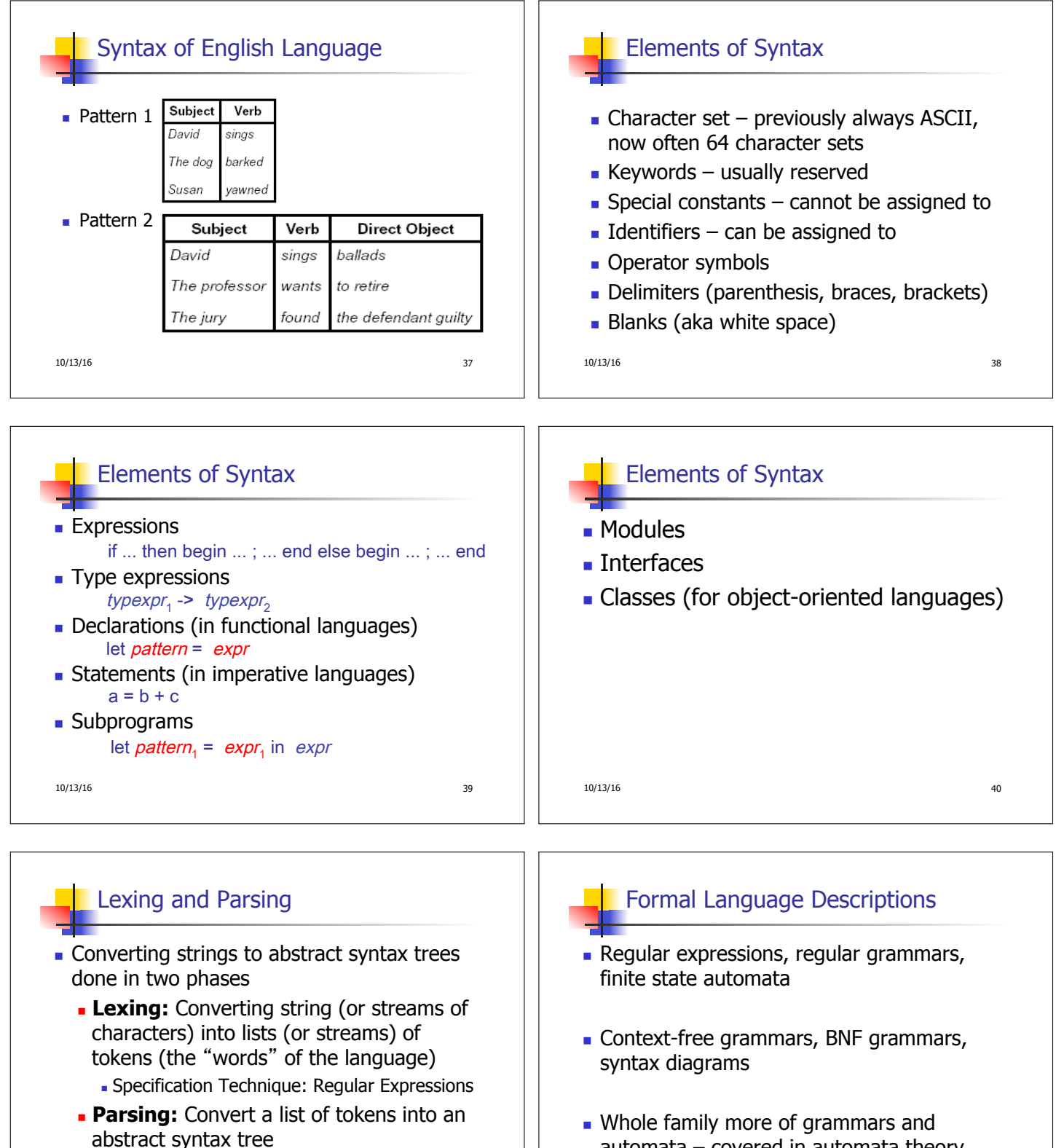

**- Specification Technique: BNF Grammars** 

10/13/16 41

- 
- automata covered in automata theory

```
10/13/16 42
```
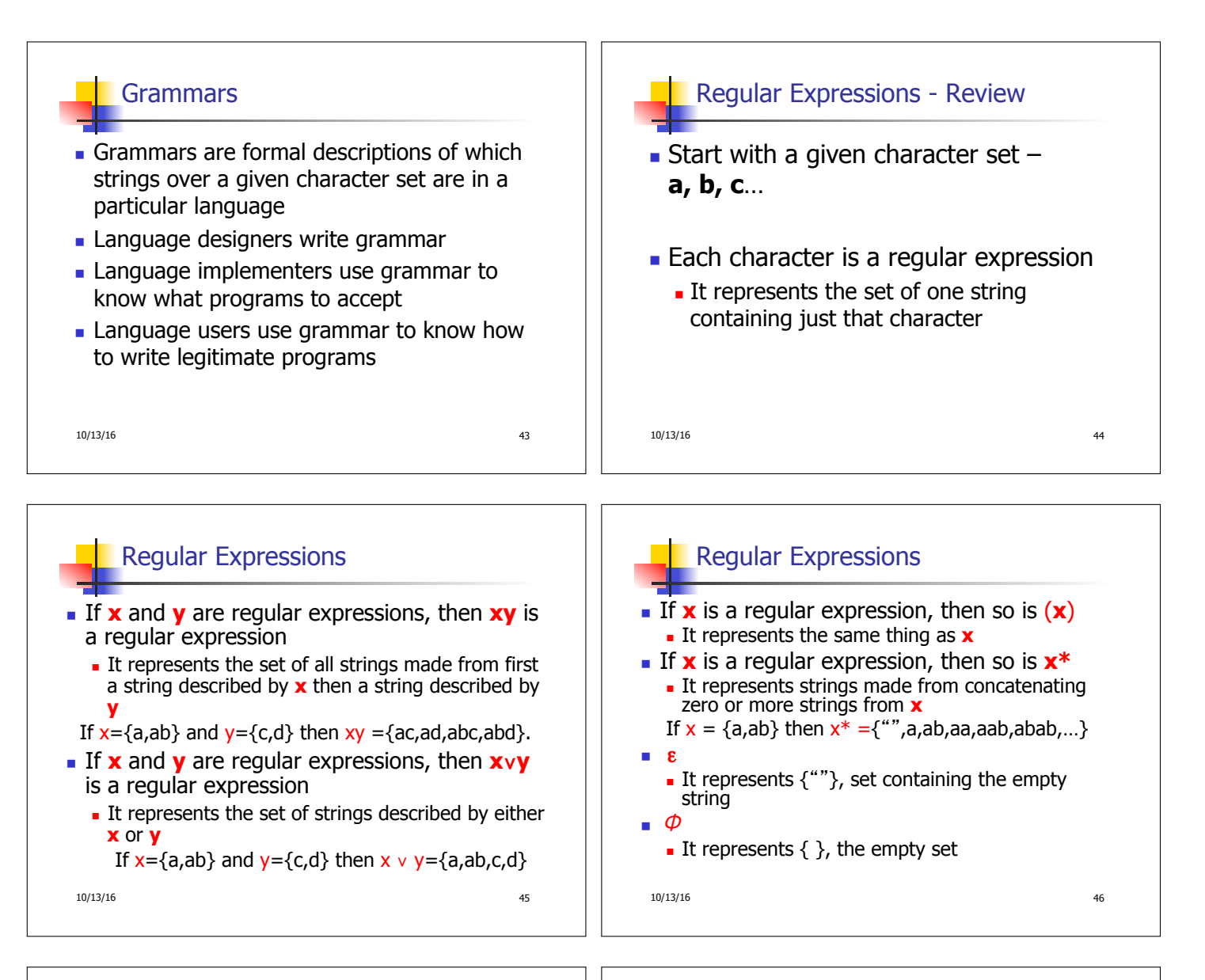

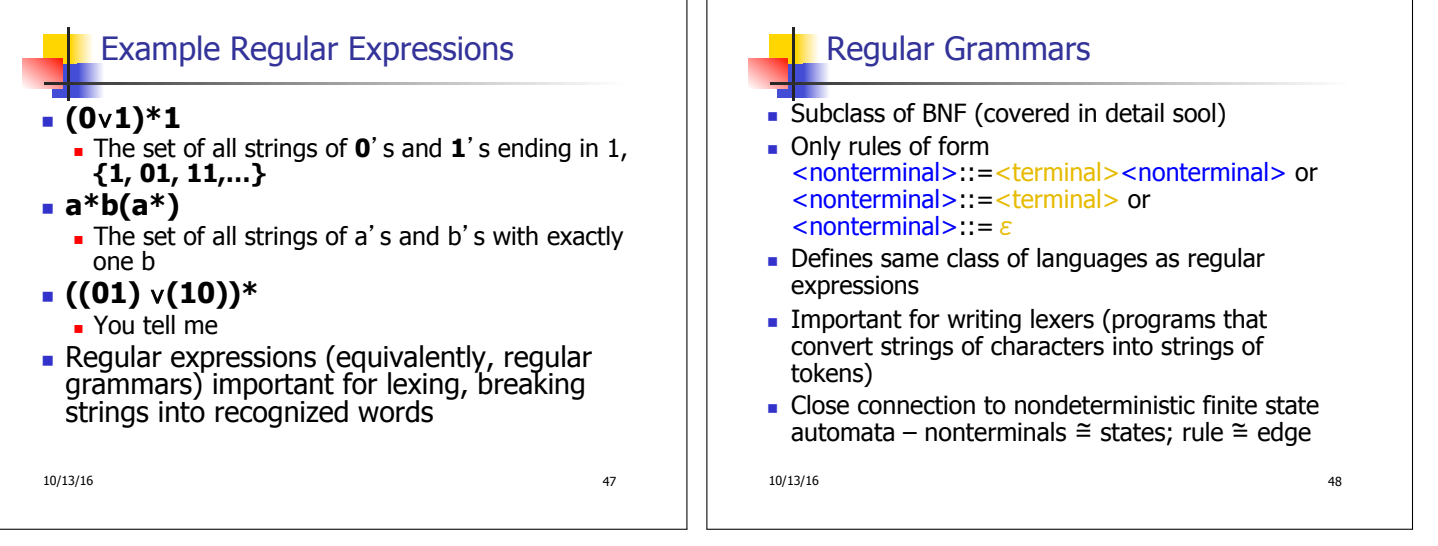

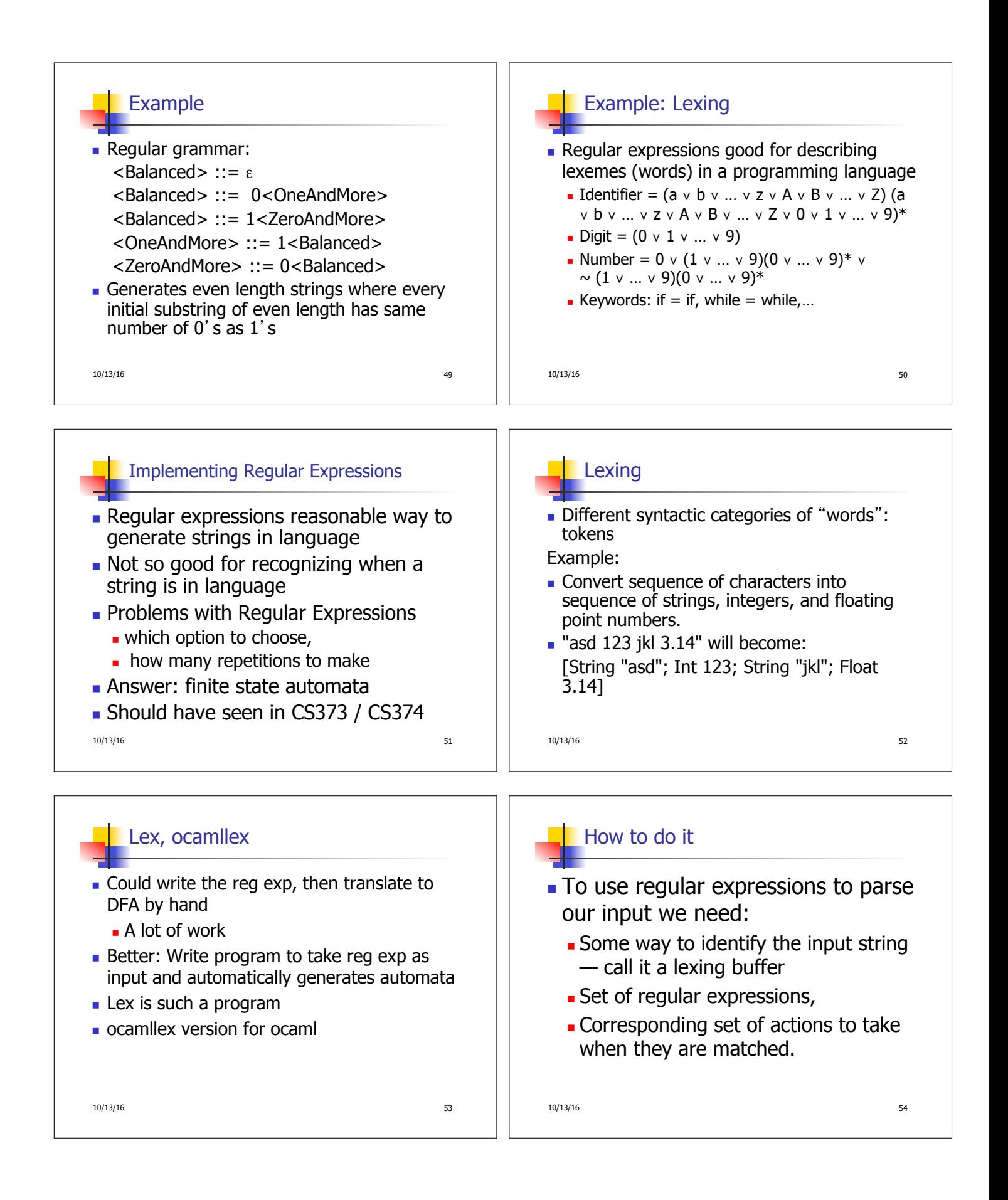

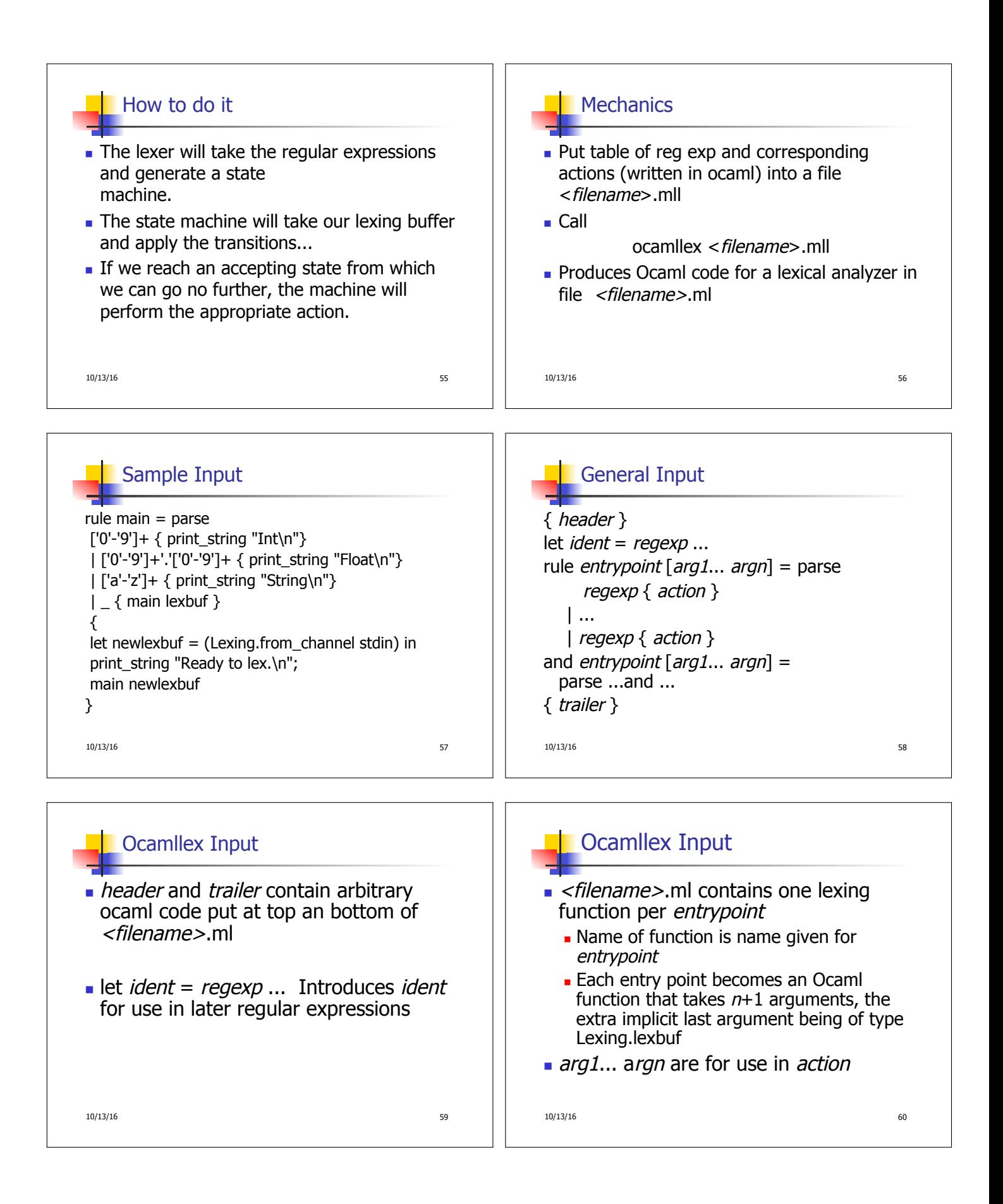

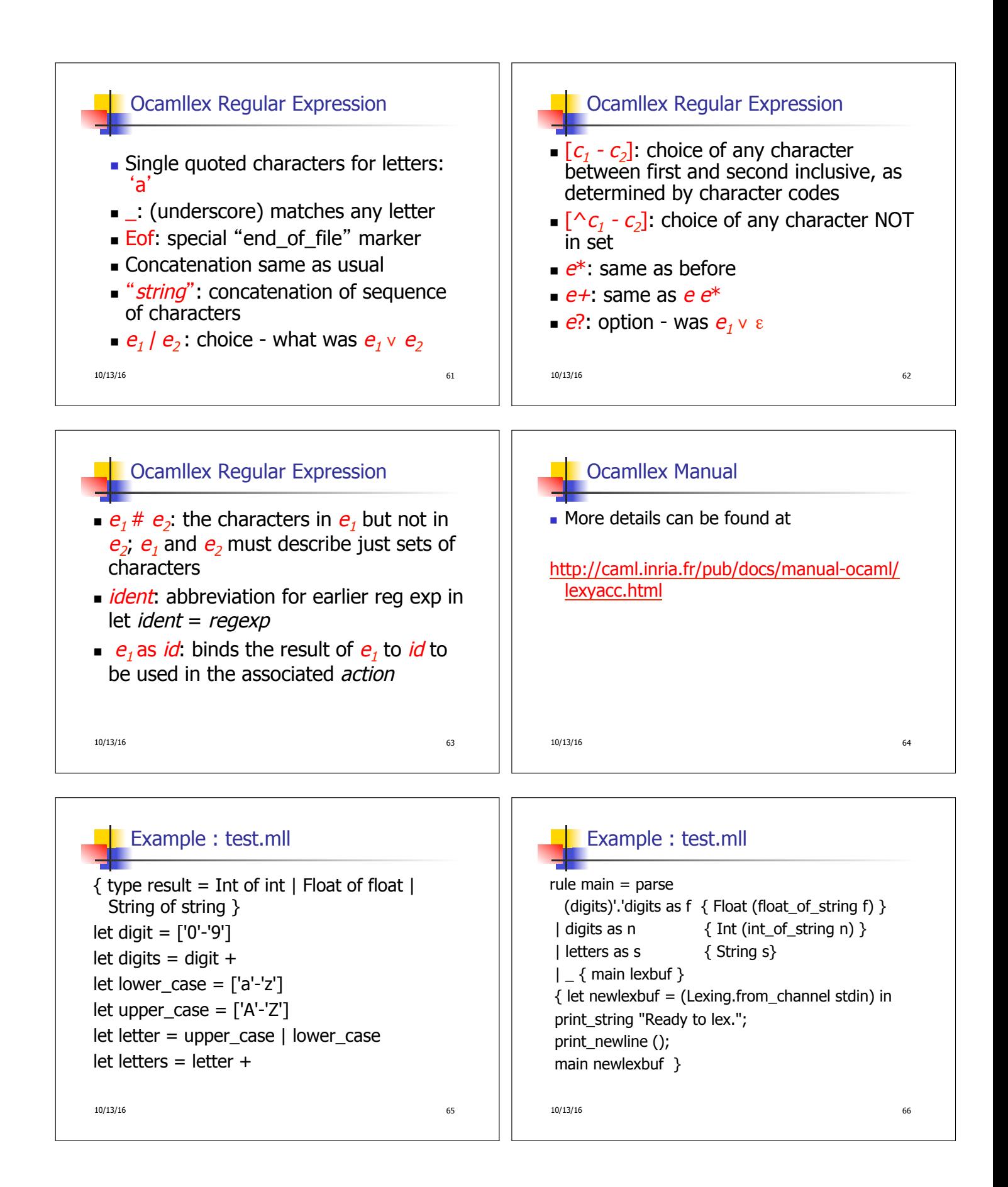

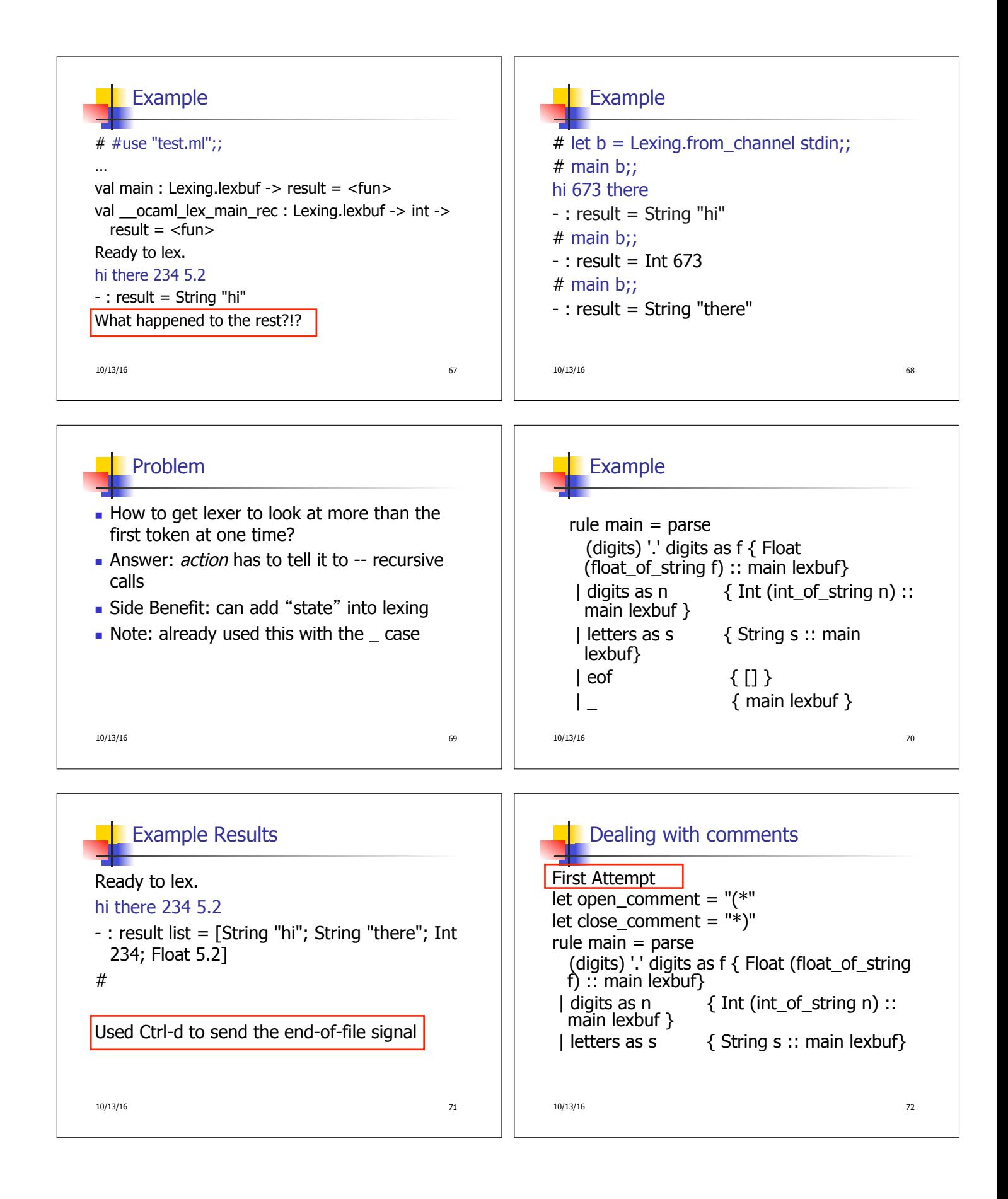

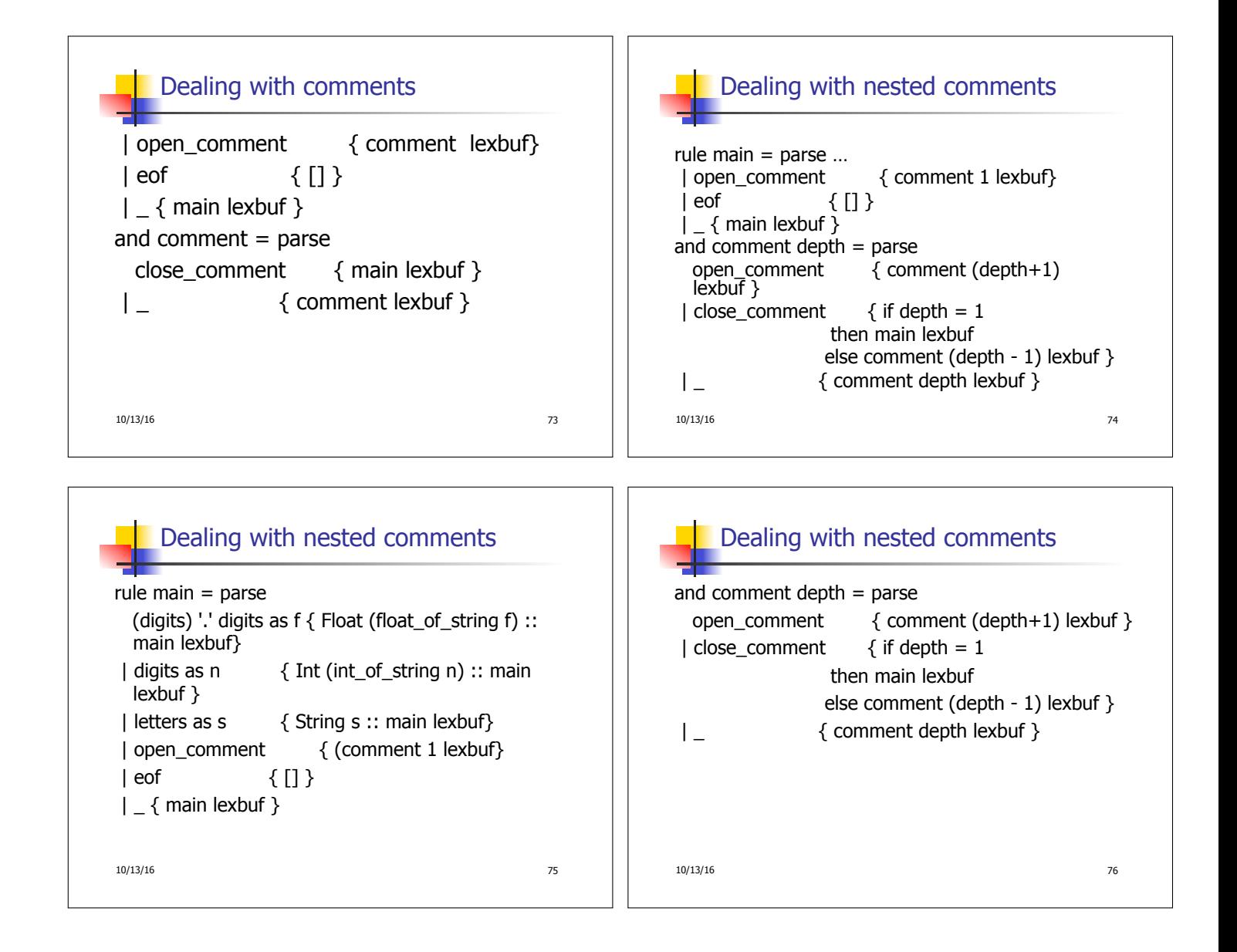